An das Bayerische Landesamt für Steuern Dienststelle München Zentralstelle ElsterOnline Postfach 0151 94301 Straubing

Telefon: 089 95473268<br>Fax: 089 99914148 089 99914148

**Vollmachtgeber:** ……………………………………………………. (Name des/der Steuerpflichtigen)

## **Widerruf Vollmacht**

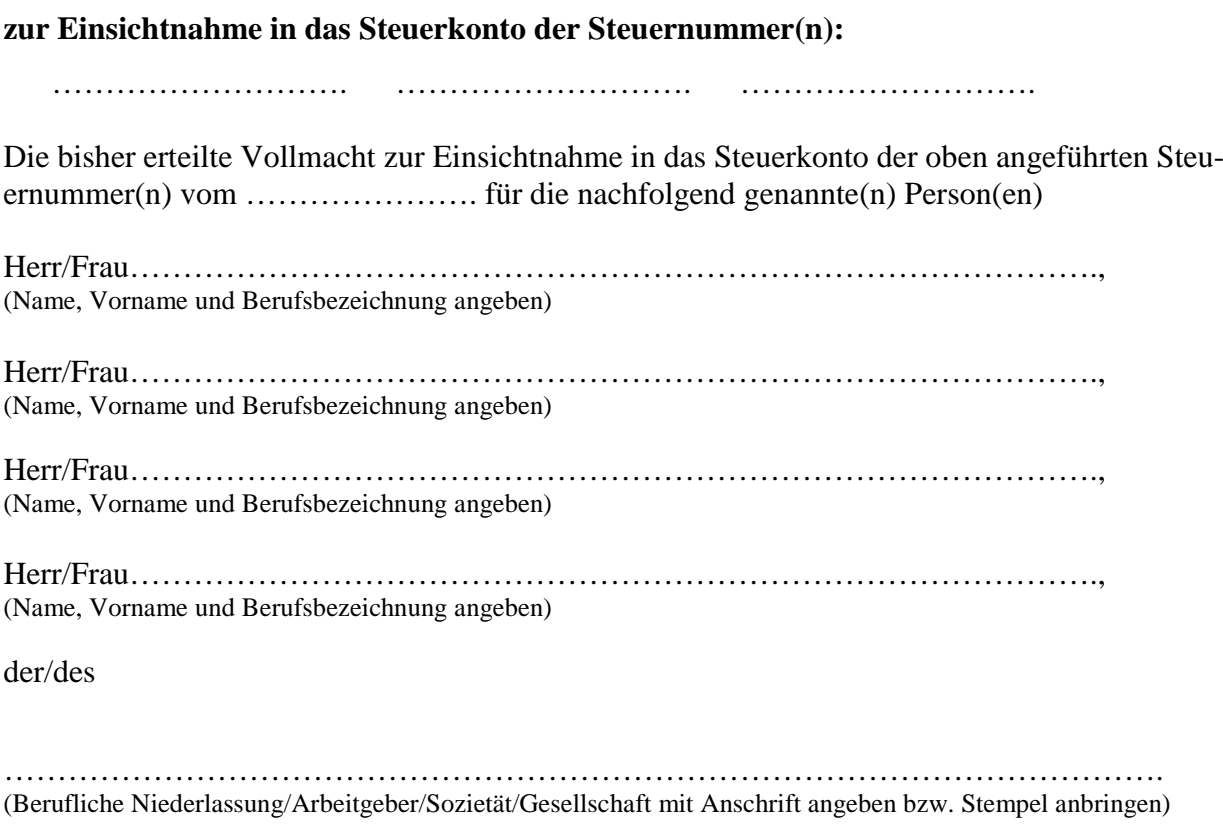

wird hiermit widerrufen.

\_\_\_\_\_\_\_\_\_\_\_\_\_\_ \_\_\_\_\_\_\_\_\_\_\_\_ \_\_\_\_\_\_\_\_\_\_\_\_\_\_\_\_\_\_\_\_ \_\_\_\_\_\_\_\_\_\_\_\_\_\_\_\_\_\_\_\_\_\_

Ort Datum Unterschrift Ehegatte (bei gemeinsamen Steuerkonto)